### Click to edit Master subtitle style **Eclipse UOMo** Embedded Measurement

# emergn

Success is a planned event

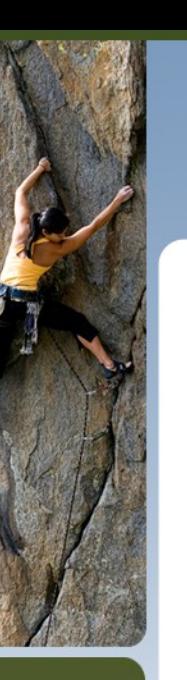

# **Our Goal**

# **Avoiding Interface and Arithmetic Errors**

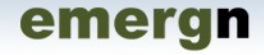

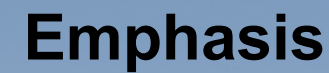

# **Most of today's technologies including the current Java Language Releases lack support for common non-trivial Arithmetic problems like Unit Conversions.**

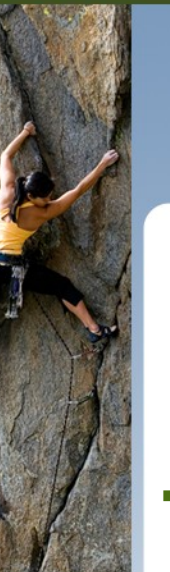

### **Summary**

# § **Present Situation**

- Historic IT Errors and Bugs

emergn

**Cause of Conversion Errors** 

# § **Proposed Changes**

- Unit and Measure Support
- Type Safety

# § **Case Studies**

- § **Demo**
- § **Q&A**

## **What do these disasters have in common?**

# § **Patriot Missile**

**The cause was an inaccurate calculation of the time since boot due to a computer arithmetic error.**

emergn

# § **Ariane 5 Explosion**

**The floating point number which a value was converted from had a value greater than what would be represented by a 16 bit signed integer.**

### **What do these disasters have in common?**

# § **Mars Orbiter**

### **Preliminary findings indicate that one team used English units (e.g. inches, feet and pounds) while the other used metric units for a key spacecraft operation.**

- NASA lost a \$125 million Mars orbiter because a Lockheed Martin engineering team used English units of measurement while the agency's team used the more conventional metric system for a key spacecraft operation
- This also underlines the added risk when 3rd party contractors are involved or projects are developed Offshore

### **NASA "Star Wars" Experiment, 1983**

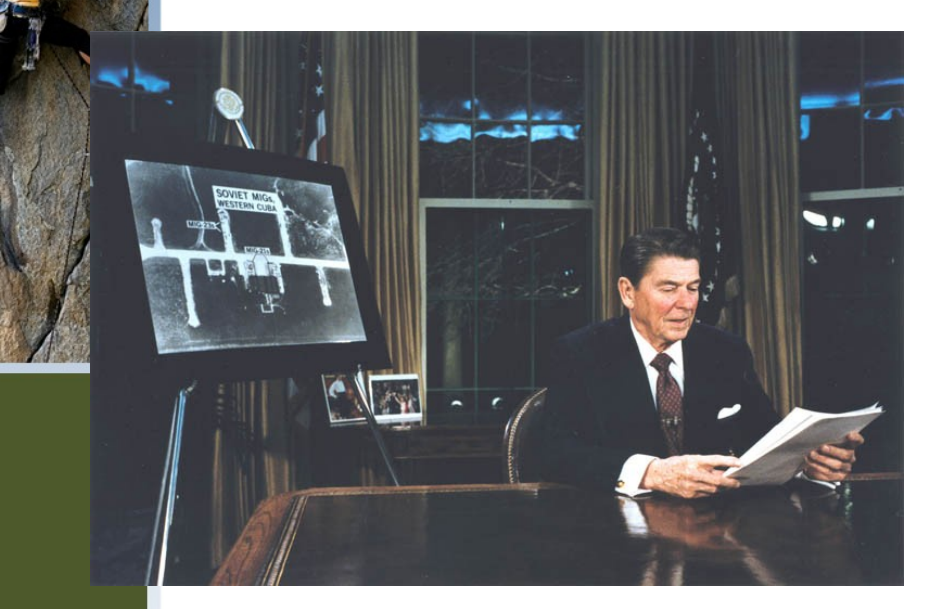

23rd March 1983. Ronald Reagan announces SDI (or "Star Wars"): ground-based and space-based systems to protect the US from attack by strategic nuclear ballistic missiles.

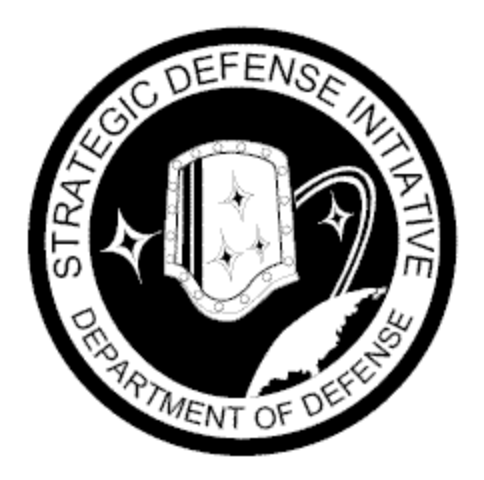

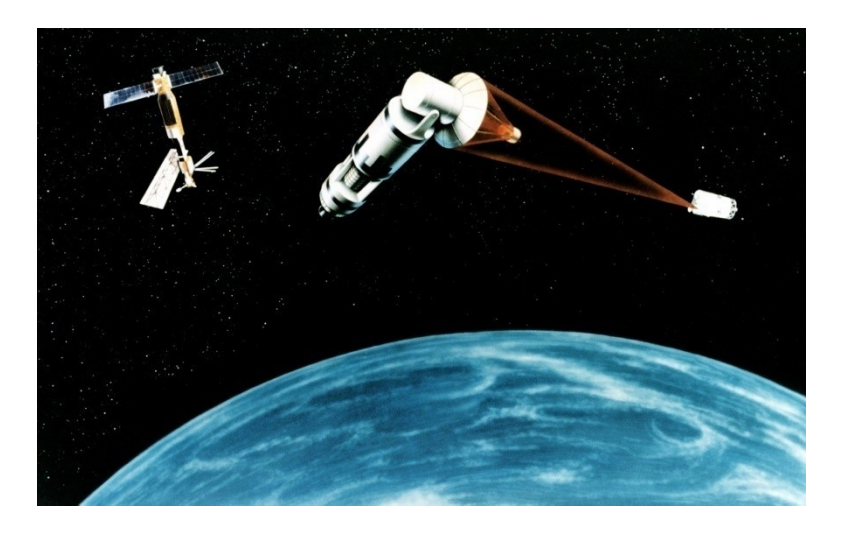

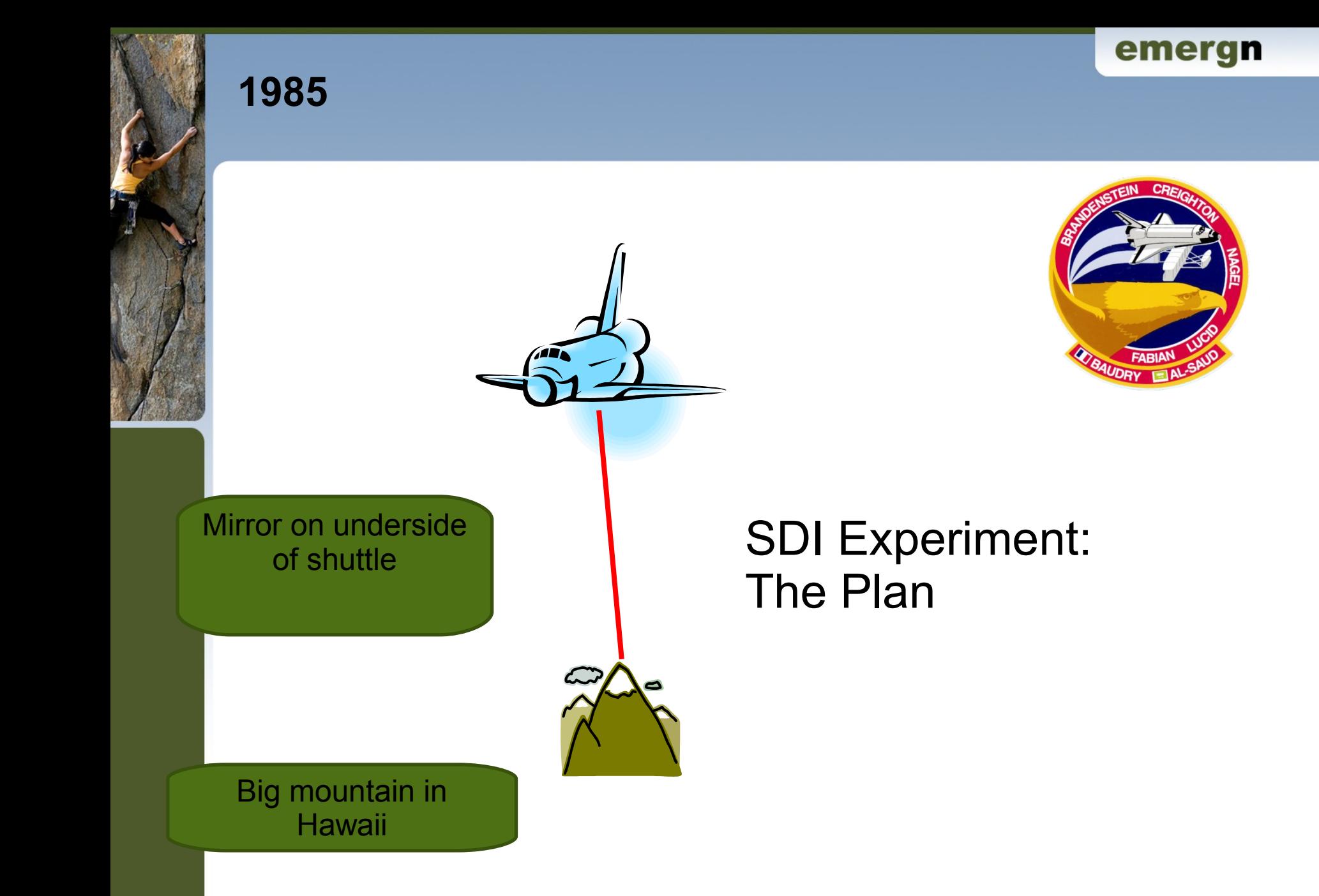

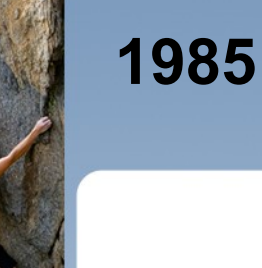

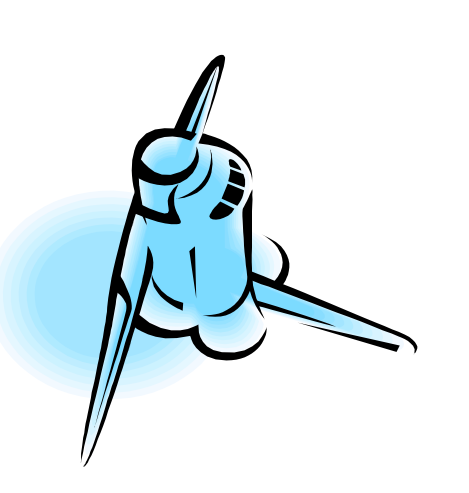

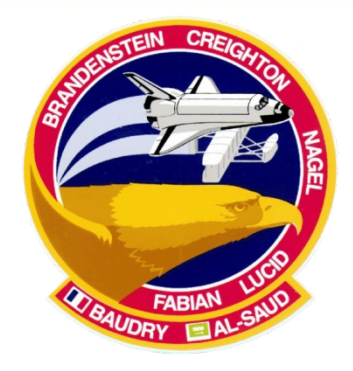

# SDI Experiment: What really happened

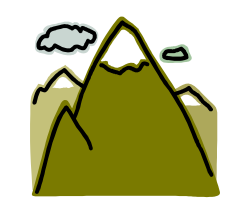

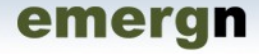

### **1985: What happened?**

#### SOFTWARE ENGINEERING NOTES vol 10 no 3 Jul 1985 page 10 ACM SIGSOFT

#### Attention All Units, Especially Miles and Feet!

Much to the surprise of Mission Control, the space shuttle Discovery flew upside-down over Maui on 19 June 1985 during an attempted test of a Star-Wars-type laser-beam missile defense experiment. The astronauts reported seeing the bright-blue low-power laser beam emanating from the top of Mona Kea, but the experiment failed because the shuttle's reflecting mirror was oriented upward! A statement issued by NASA said that the shuttle was to be repositioned so that the mirror was pointing (downward) at a spot 10,023 feet above sea level on Mona Kea; that number was supplied to the crew in units of feet, and was correctly fed into the onboard guidance system -- which unfortunately was expecting units in nautical miles, not feet. Thus the mirror wound up being pointed (upward) to a spot 10,023 nautical miles above sea level. The San Francisco Chronicle article noted that "the laser experiment was designed to see if a low-energy laser could be used to track a high-speed target about 200 miles above the earth. By its failure yesterday, NASA unwittingly proved what the Air Force already knew -- that the laser would work only on a 'cooperative target' -- and is not likely to be useful as a tracking device for enemy missiles." [This statement appeared in the S.F. Chronicle on 20 June, excerpted from the L.A. Times; the NY Times article on that date provided some controversy on the interpretation of the significance of the problem.] The experiment was then repeated successfully on 21 June (using nautical miles). The important point is not whether this experiment proves or disproves the viability of Star Wars, but rather that here is just one more example of an unanticipated problem in a human-computer interface that had not been detected prior to its first attempted actual use.

### **NASA Mars Climate Orbiter, 1999**

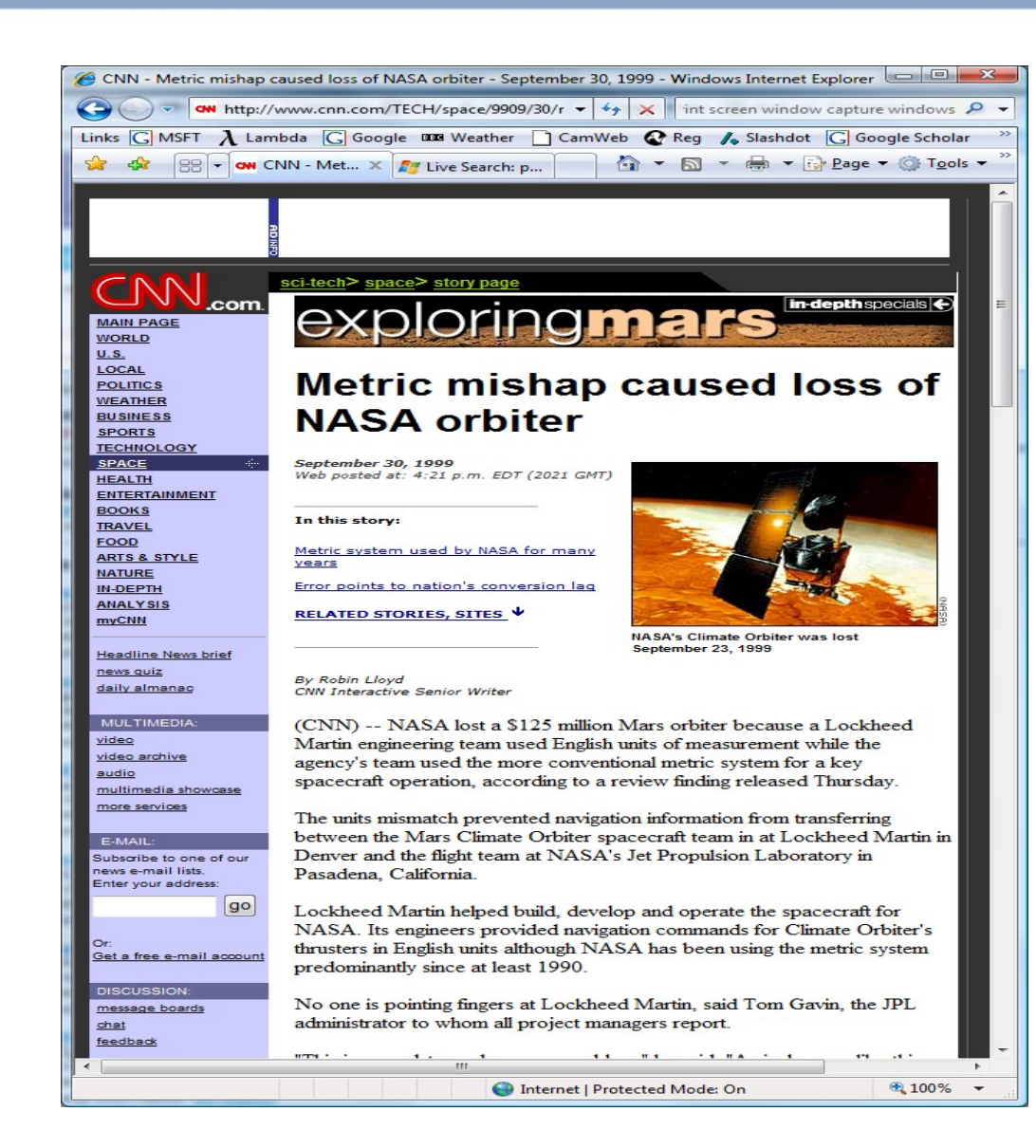

### **Unit Tests did not find these Errors**

# § **All previous example illustrate three categories of errors difficult to find through Unit Testing:**

- Interface Errors (e.g. millisecond/second, radian/degree, meters/feet).
- Arithmetic Errors (e.g. overflow).
- Conversion Errors.

### **Causes of Conversion Errors**

# § **Ambiguity on the unit**

- Gallon Dry / Gallon Liquid
- Gallon US / Gallon UK

- ...

Day Sidereal / Day Calendar

# § **Wrong conversion factors:**

static final double PIXEL TO INCH =  $1 / 72$ ; double pixels = inches  $*$  PIXEL TO INCH

- § **Java does not have strongly typed primitive types (like e.g. Ada language).**
- § **For performance reasons most developer prefer primitive types over objects in their interface.**
- § **Primitives type arguments often lead to name clashes (methods with the same signature)**

emeran

### **UCUM**

# Unified Code for Units of Measure

§ The Unified Code for Units of Measure is a code system intended to include all units of measures being contemporarily used in international science, engineering, and business. The purpose is to facilitate unambiguous electronic communication of quantities together with their units. The focus is on electronic communication, as opposed to communication between humans. A typical application of The Unified Code for Units of Measure are electronic data interchange (EDI) protocols, but there is nothing that prevents it from being used in other types of machine

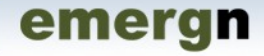

### **UCUM**

# Unified Code for Units of Measure

**The Unified Code for Units of Measure is inspired by and heavily based on**

- § **ISO 2955-1983**
- § **ANSI X3.50-1986**
- § **HL7's extensions called ISO+**

# Base Classes and Packages

- § **Namespace: javax.measure.\***
- § **Only one interface and one abstract class**
	- Measurable<Q extends Quantity> (interface)
	- Measure<V, Q extends Quantity> (abstract class)

# § **Three sub-packages**

- Unit (holds the SI and NonSI units)
- Quantity (holds dimensions mass, length)
- Converter (holds unit converters)

### **Units and System of Units**

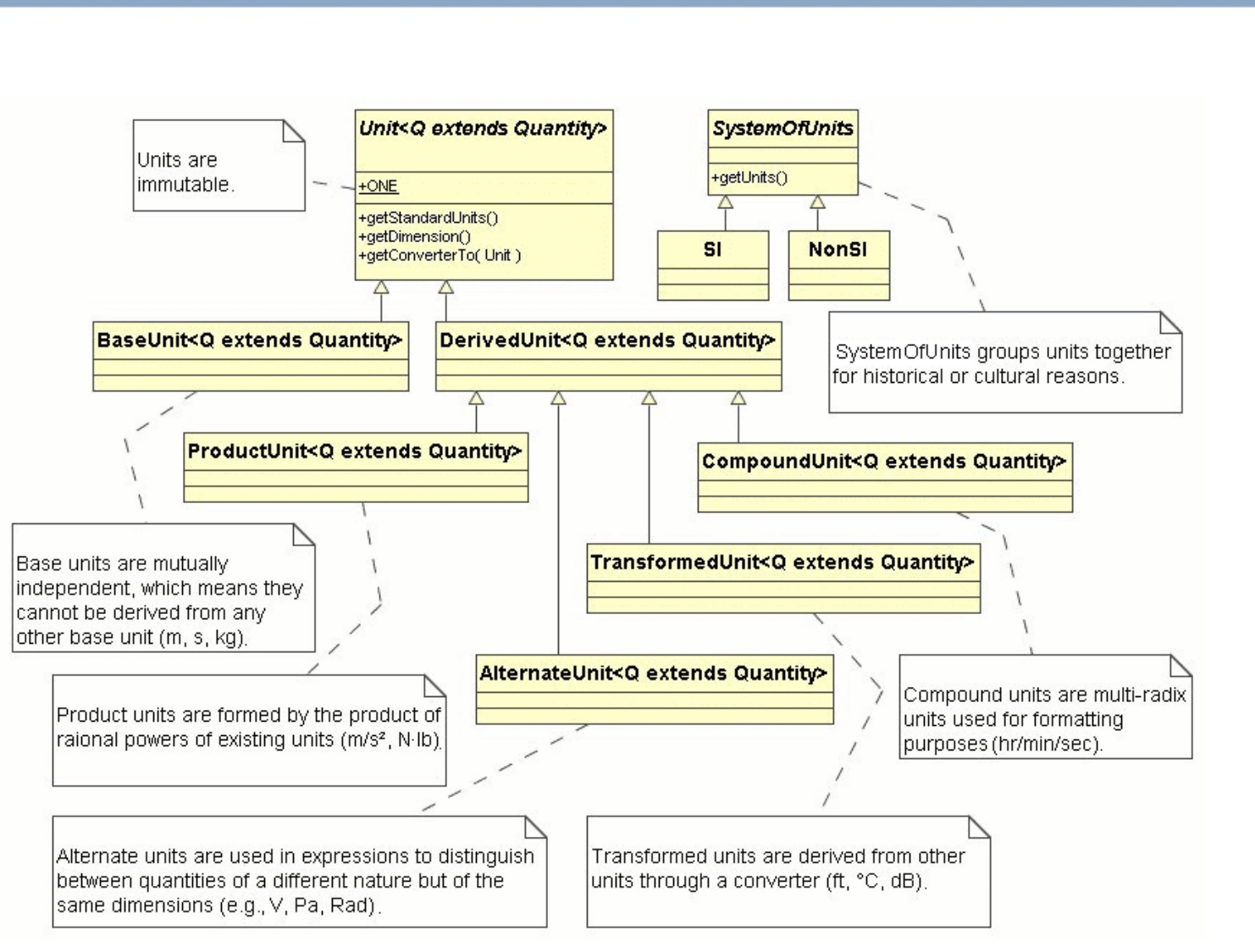

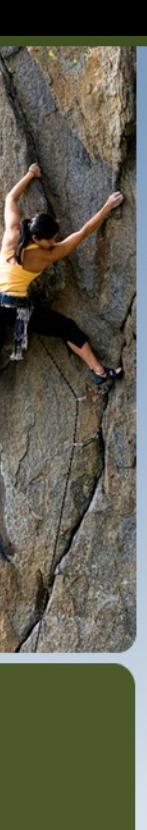

### **Unit Operations**

# Results with

### **Same Dimension Different Dimension**

emergn

**Binary Operations Binary Operations** plus (double) or (long) root(int) times(double) or (long) power(int) divide(double) or (long) times(Unit) compound(Unit)divide(Unit) Unary Operations

inverse()

© 2007-2009 Creative Arts &

Technologies in the contract of the contract of the contract of the contract of the contract of the contract of

## **The King is Dead…**

# Units of Measure API

- § **Namespace: org.unitsofmeasure.\***
- § **Only interfaces and one abstract class**
	- public interface Quantity<Q extends Quantity<Q>>
	- public interface Unit<Q extends Quantity<Q>>

# § **Two sub-packages**

- quantity (holds dimensions mass, length)
- util (misc items and helpers, **optional**)

# Mobile Sensor API

- § **Namespace: javax.microediton.sensor\***
- § **Focusing on Sensors, but it got a minimalistic Unit API "in the closet"**
	- Unit

Essentially an SI singleton holding relevant unit constants, too.

- ChannelInfo Holding name, accuracy, data type,measurement ranges, scale and unit
- MeasurementRange Range of possible values from minimum to maximum

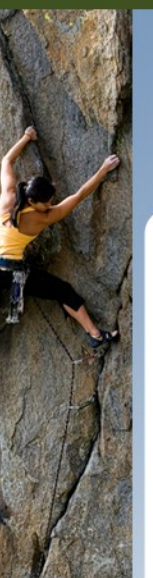

# Sensor States

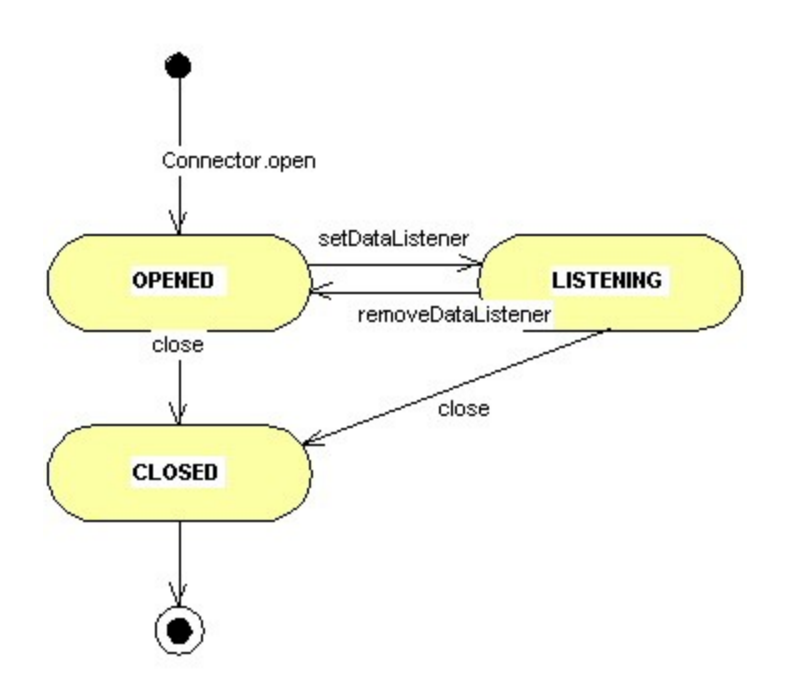

# Sensor Groups

- § **Context types categorize sensors into three groups:** 
	- 1. ambient, sensors measuring some ambient property of the environment
	- 2. device, sensors measuring properties related to the device
	- 3. user, sensors measuring some function of the user

§ **By using context types, it is possible** 

# **Quantity**

§ **The quantity provides a more precise qualifier. The unit and the quantity has a close relation. Some quantities are listed in tables of Unit class. When the quantity and context type is known, it is often easy to guess the full purpose of the sensor. Some examples are given here:** 

**Quantity: electric\_current + context type: ambient = sensor measuring electric current, amperemeter**

**Quantity: catalytic\_activity + contex type: ambient = sensor measuring catalytic activity**

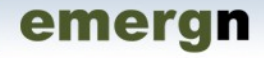

# **OSGi**

# Measurement Package

- § **Namespace: org.osgi.util.measurement**
- § **SI only Unit API "in the closet"**
	- Unit

Essentially an SI singleton holding relevant unit constants, too.

- **Measurement** Represents a value with an error, a unit and a time-stamp.
- **State**

Groups a state name, value and timestamp.

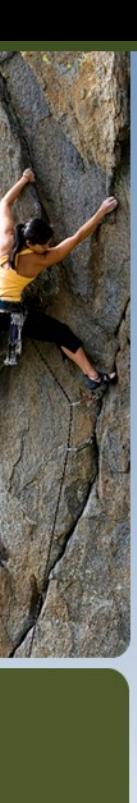

### **Eclipse UOMo**

# One Small Step…

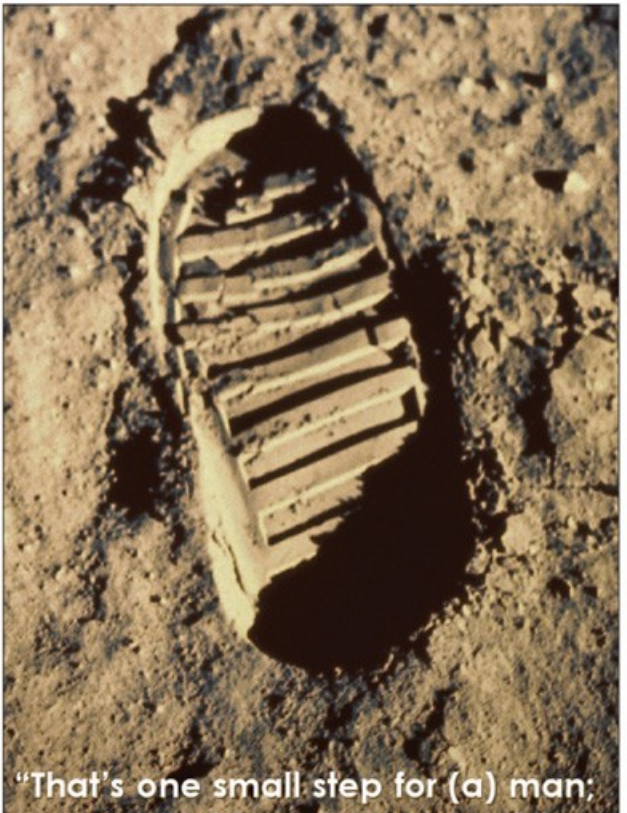

one giant leap for mankind.'

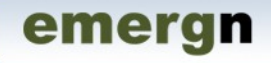

### **Eclipse UOMo**

# One Unit Framework to Measure them All

§ **Namespace: org.eclipse.uomo.\***

# § **Two main areas**

- Static Type Safe Units of Measure Support
	- Based on Units of Measure API
	- On top of ICU4J, the Globalization standard at Eclipse and others (Android, GWT, Google Financial, etc.)
- UCUM Reference Implementation
	- Successor to Eclipse OHF UCUM Bundle

# **Case Study: Monetary System**

Monetary systems are not currently in scope for UOMo, but this illustrates, how easily the framework can be extended to non physical or scientific quantities.

Such extension can be valuable by leveraging the framework's capabilities (formatting, conversion,…) and applying its usefulness beyond what e.g. java.util.Currency now has to offer.

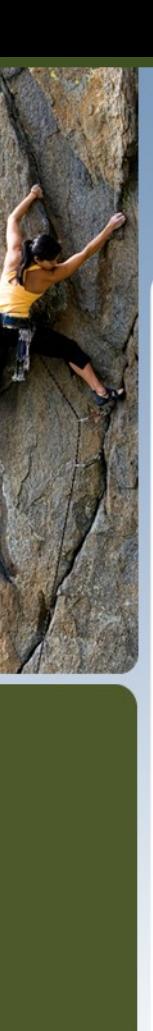

### **Monetary Types**

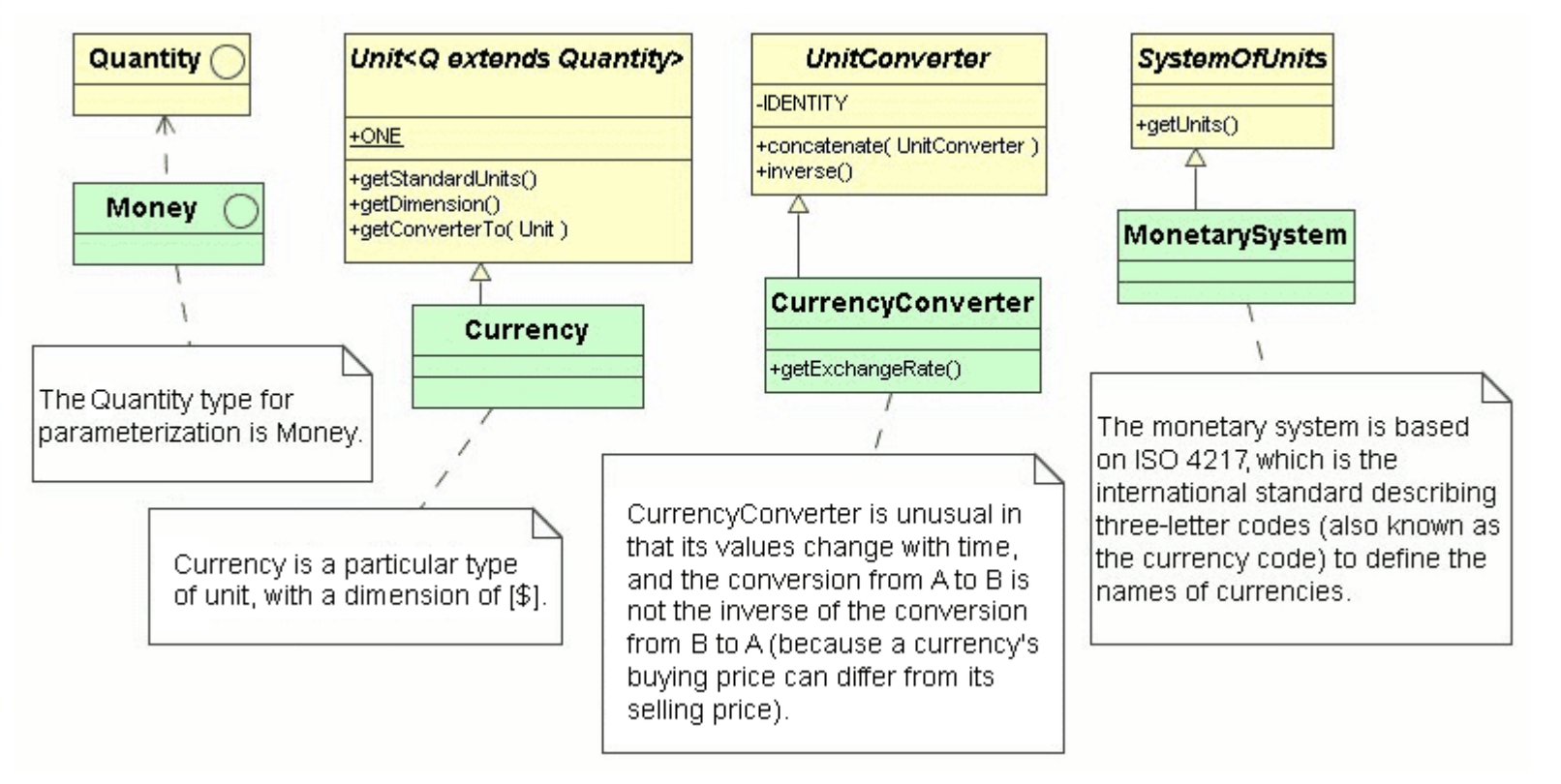

# **Currency Conversion**

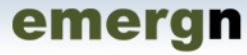

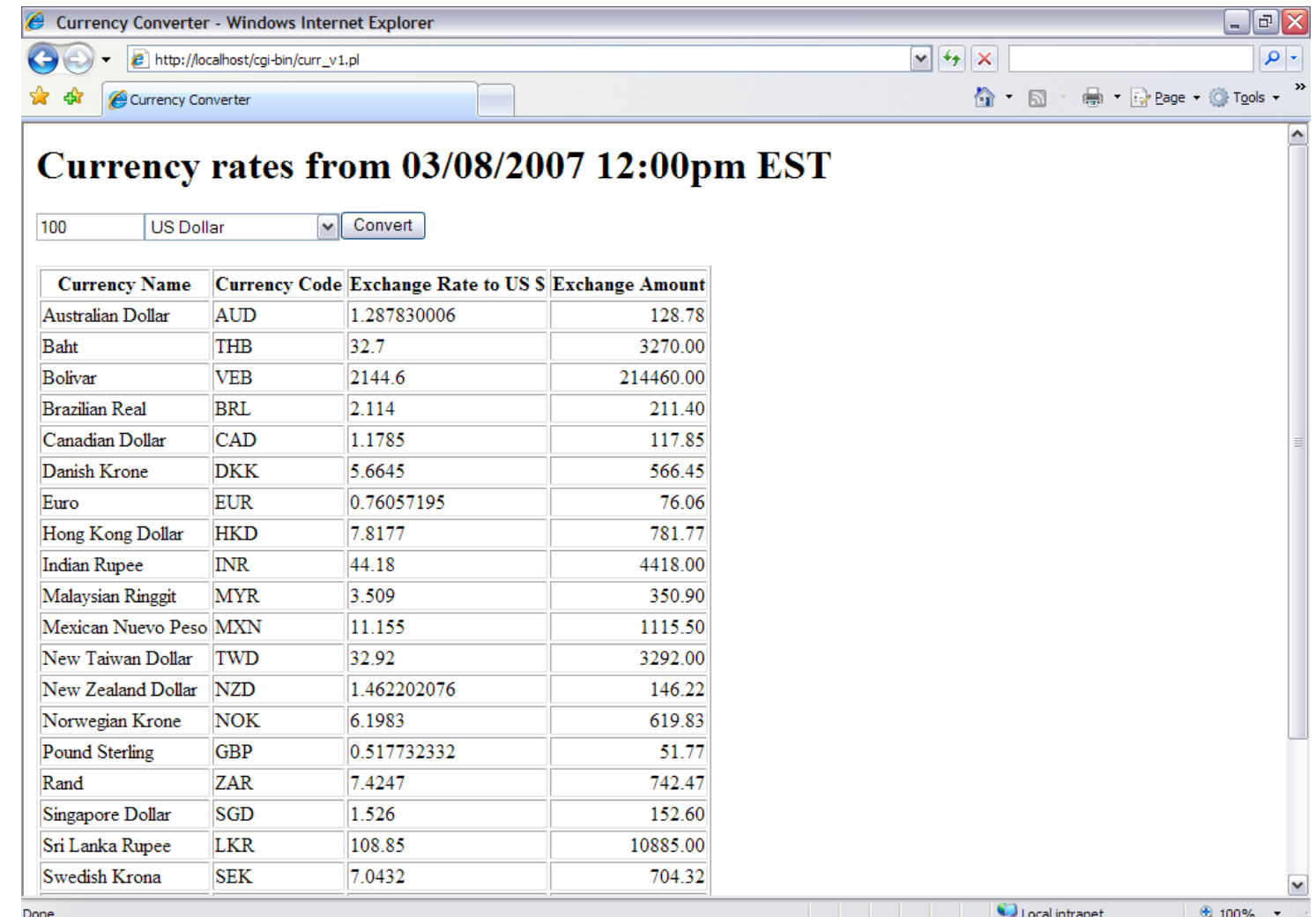

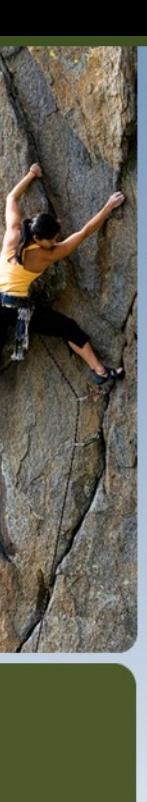

### **Trading Example**

What happens, if we use built in java.util.Currency and Standard JSP formats

#### Portfolio

emergn

Cash: 64102.56 € Market: FRA

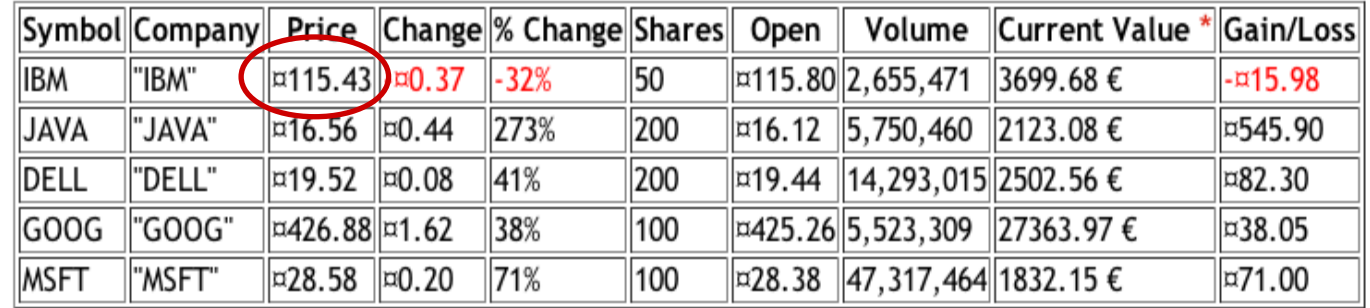

\* in local Currency

Make a trade Log out

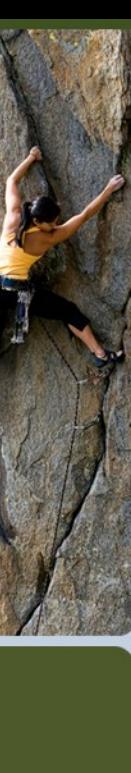

### **Money Demo (1)**

We'll extend MoneyDemo to show fuel costs in Indian Rupees.

emergn

First by adding a new currency to MonetarySystem.

**// Use currency not defined as constant (Indian Rupee). public static final DerivedUnit<Money> INR = monetary(** new Currency( $_n$ INR<sub> $_n$ </sub>));

Then add this line to MoneyDemo. (also change static import to MonetarySystem. $\star$ ; )

UnitFormat.getInstance().label(INR, "Rp");

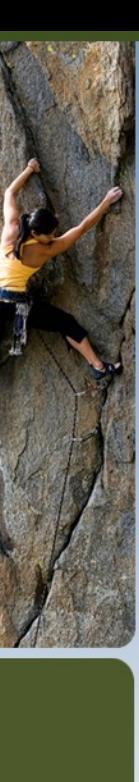

### **Money Demo (2)**

# Next set the Exchange Rate for Rp.

((Currency) *INR)*.setExchangeRate(0.022); // 1.0Rp = ~0.022 \$

Note, the explicit cast is required here, because getUnits() in SystemOfUnits currently requires a neutral <?> generic collection type.

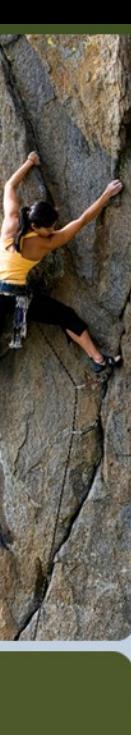

### **Money Demo (3)**

# Then we add the following line to the "Display cost." section of MoneyDemo

emergn

**System.out.println("Trip cost = " + tripCost + " (" + tripCost.to(INR) + ")");**

Trip cost = 87.50 \$ (3977.26 Rp) Resulting in the additional output:

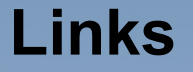

**Eclipse – Project UOMo** <http://www.eclipse.org/proposals/uomo/>

emergn

**UCUM [http://www.unitsofmeasure.org](http://www.unitsofmeasure.org/)**

**Units of Measure API <http://www.javaforge.com/project/uom>**

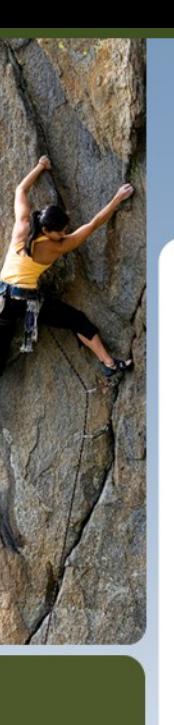

### **Questions**

# [werner@emergn.com](mailto:werner@emergn.com) or [info@catmedia.us](mailto:Info@catmedia.us)

emergn

Twitter: @wernerkeil